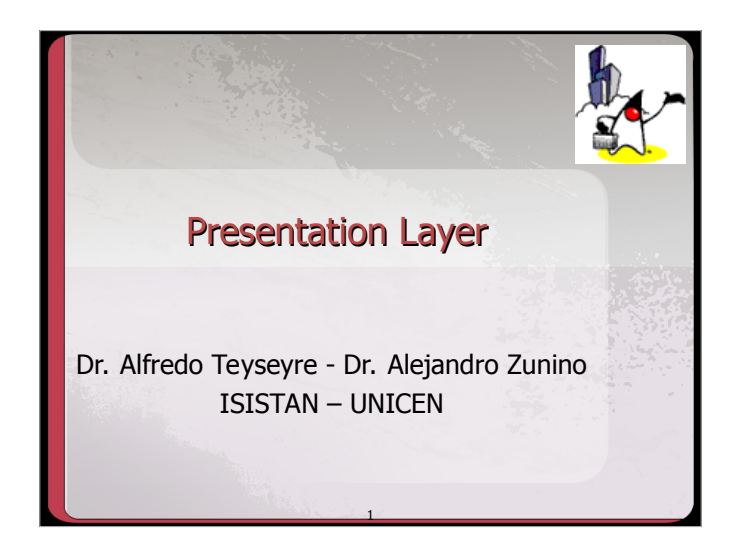

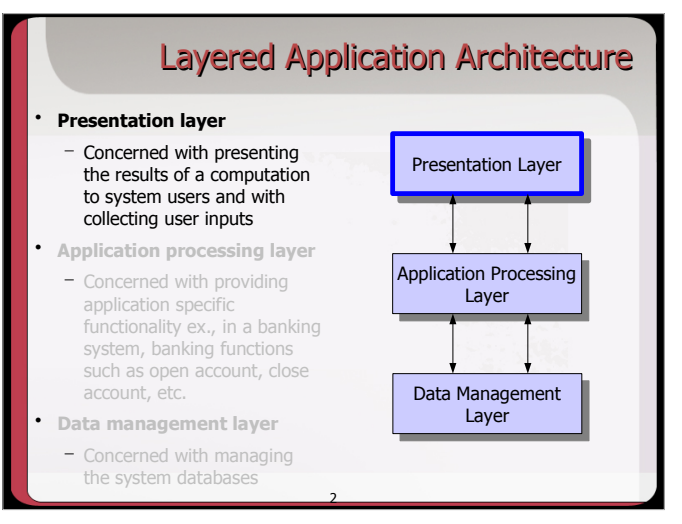

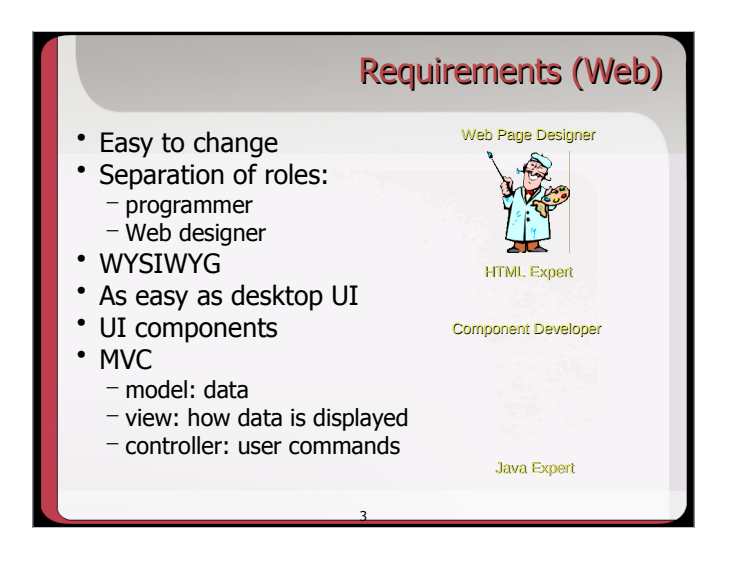

## Technological Alternatives (Java) • J2EE standards: – Servlets: Java with HTML – JSP: HTML with Java – Taglibs: pre-built JSP components • Almost standard: – Struts: command oriented – JSF: web framework (still JSP) • Others: – GWT, Wicket, Vert.X, Spring MVC, Tapestry – Express, Meteor, Ionic, React, AngularJS

4

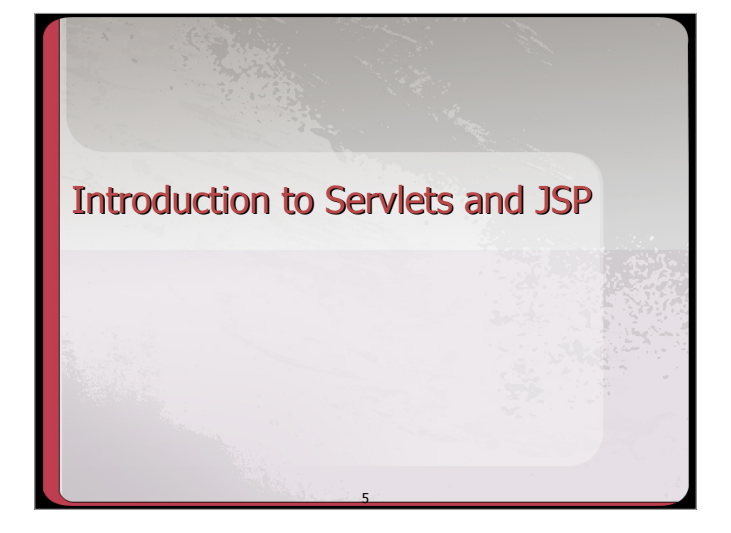

## **Introduction**

- Servlet Architecture Overview
- Servlets in Context

– ...

- Other options for server side development
- Advantages of Servlets
- Introduction to Java Server Pages (JSP)

6

Servlets vs. JSP

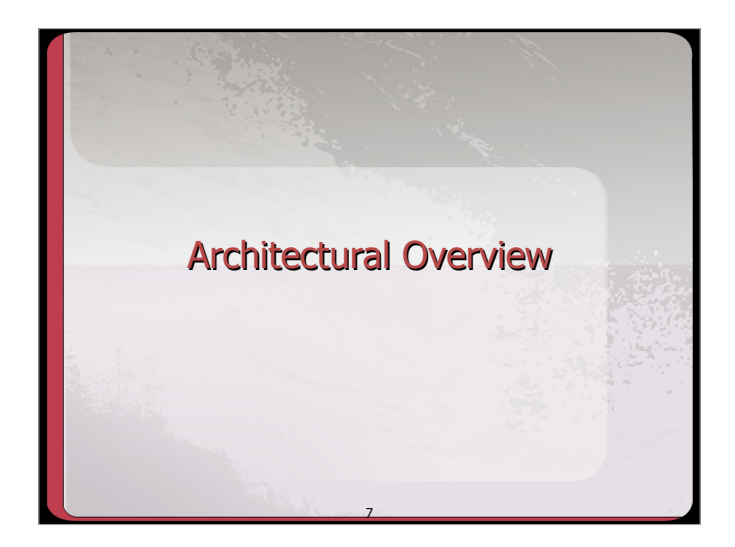

#### What is a Servlet?

- Java's answer to the Common Gateway Interface (CGI).
- **Servlet:** a java program that runs within the web server.

8

The standard Java way for building web applications.

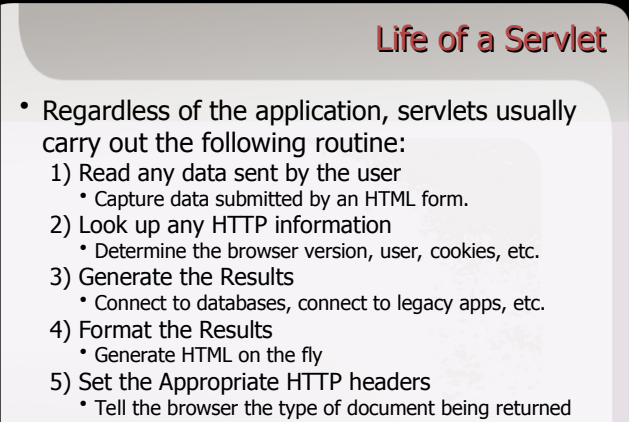

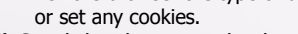

6) Send the document back to the client

9

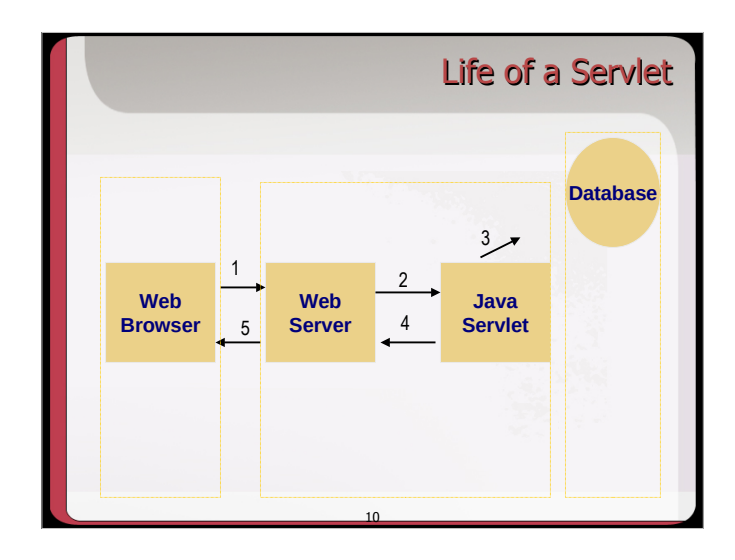

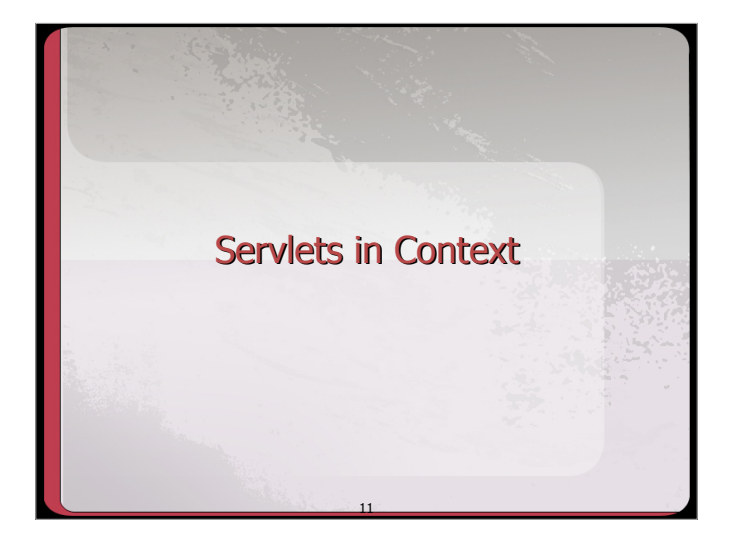

# Server Side Options

- There are many options for creating server side applications.
- We will examine some of these options briefly.
- This better enables us to understand servlets within the broader context of web development.
- Also enables us to better understand the advantages and disadvantages of servlets.

12

# Server Side Options

- Common Gateway Interface (CGI)
- PHP
- Java: Servlets/JSP, JSF, ...
- ASP.NET
- NodeJS
- ...

#### Common Features

- All server side frameworks share a common set of features:
	- Read data submitted by the user
	- Generate HTML dynamically based on user input
	- Determine information about the client browser

14

- Access Database systems
- Exploit the HTTP protocol

- Decision Points
- Ease of development:
- How easily can you build new applications?
- Performance:
	- How fast can the framework respond to queries?

13

- Scalability: – Can the framework scale to thousands, millions of users?
- Security:
	- Are there any inherent security vulnerabilities?

15

• ...

# Option: CGI • Represents one of the earliest, practical methods for generating web content. • Primarily written in the Perl programming language.

• Unfortunately, traditional CGI programs suffer from scalability and performance problems.

16

• Let's examine these two problems…

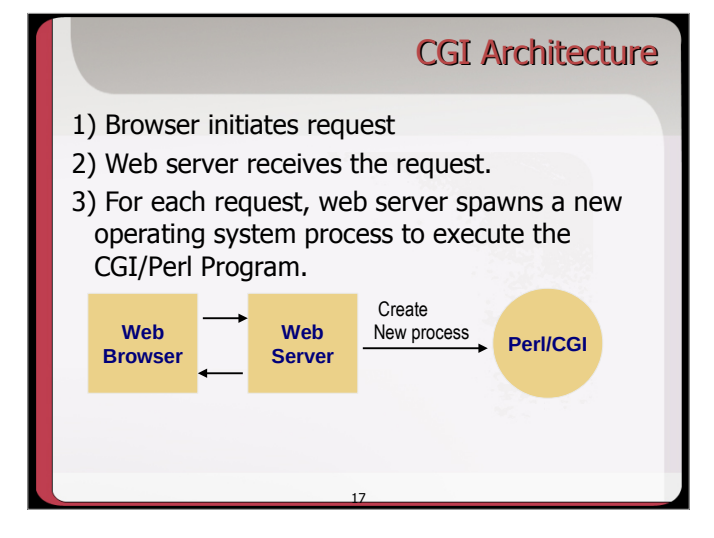

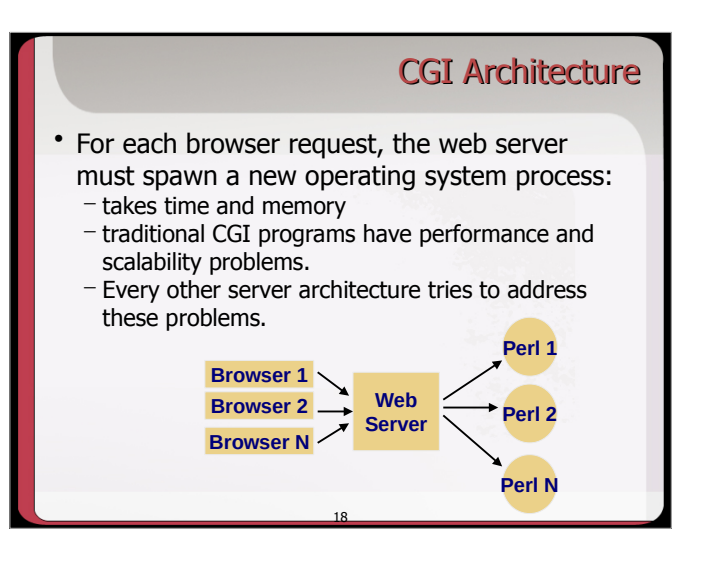

## Option: PHP

- An open source project written entirely by volunteers
- Provides simple, but powerful database access.
- Also great for rapid development.
- For additional information: http://www.php.net
- No OO...

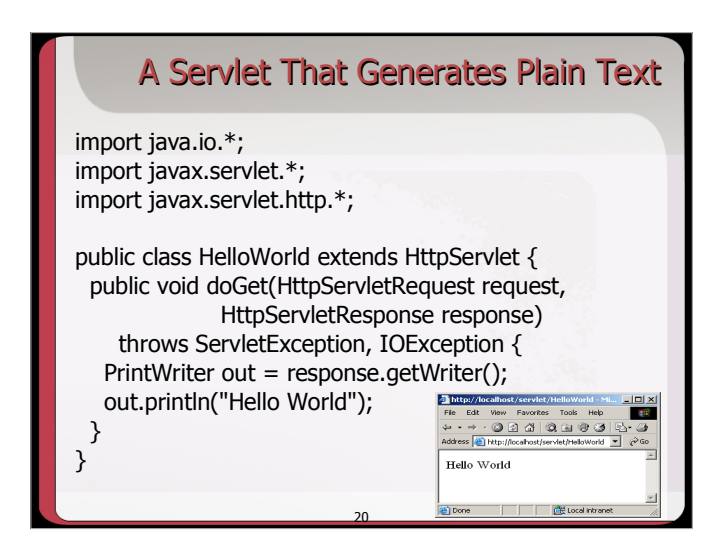

#### Java Server Pages

- Complementary to Java Servlets
- Can be used alone or in conjunction with servlets
- Represent (yet) another method for creating server side applications

19

- Servlets
- code looks like a regular Java program.
- JSP
- embed Java commands directly within HTML
- Let's examine a Servlet program next to a JSP program…

21

– Each of these prints, "Hello, World!"

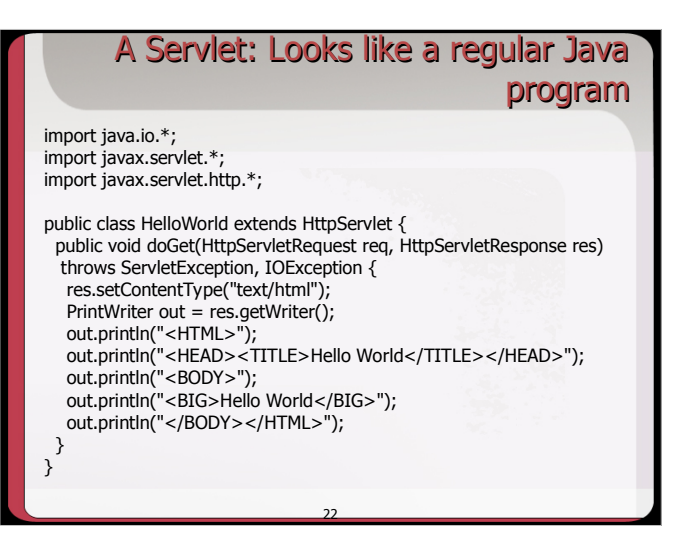

#### 23 A JSP Page: Looks like a regular HTML page <html> <head> <title>Hello, World JSP Example</title> </head> <body> <h2> Hello, World! The current time in milliseconds is **<%= System.currentTimeMillis() %>**  </h2> </body> </html>

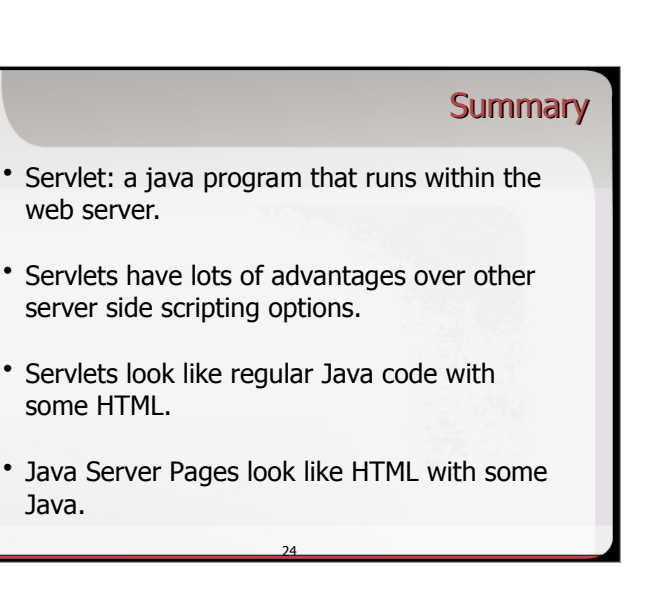